**Փոփոխականներ**

• NaN

- Տվյալների տիպի փոխակերպում typeof օպերատոր
- 

# **Աշխատանք պարզ տիպի տվյալների հետ**

Մաթեմատիկական նշաններ և օպերատորներ

Թվային տիպ

- 
- 
- 
- null և undefined
- Տողային տիպ Տրամաբանական (Բուլյան) տիպ
- 

**Տվյալների պարզ տիպեր**

# **ECMAScript (ES 5)**

# JavaScript-ի համառոտ պատմությունը

JavaScript-ի դերը վեբ ծրագրավորման մեջ

# Ի՞նչ է JavaScript-ը

**JavaScript**

**Ներածություն**

- Ի՞նչ է փոփոխականը
- Փոփոխականների հայտարարում (var)
- Ինչպե՞ս են փոփոխականները պահվում հիշողության մեջ

#### **Արտահայտություններ և պայմաններ**

#### **ECMAScript մեկնաբանություններ**

#### **Պայմաններ**

- Պայմաններ (if, else, else..if)
- Պայմանական օպերատոր (ternary)
- Switch…Case պայման
- Ցիկլեր և Իտերացիաներ (while պայման)
- Increment (++) և Decrement (—) օպերատորներ
- Ցիկլեր և իտերացիաներ (for պայման)
- Ցիկլեր և իտերացիաներ (do…while պայման)
- Break և Continue

# **Ֆունկցիաներ**

- Ի՞նչ է ֆունկցիան
- Ֆունկցիաների սահմանում
- Ֆունկցիայի արգումենտներ
- Return
- Ֆունկցիա արտահայտություններ
- Անանուն ֆունկցիաներ
- Ռեկուրսիա

# **Փոփոխականների տեսանելիության տիրույթ, Hoisting**

#### **Closure**

#### **Հղվող տիպեր (Օբյեկտ)**

- Ի՞նչ է օբյեկտը
- Օբյեկտային տվյալների տիպ Օբյեկտ
- Օբյեկտի հատկություններ
- Օբյեկտի մեթոդներ
- delete օպերատոր
- in օպերատոր
- for…in պայման
- this բանալի բառ
- Arguments օբյեկտ

### **Հղվող տիպեր (Զանգված)**

- Ի՞նչ է զանգվածը
- Օբյեկտային տվյալների տիպ Զանգված
- Զանգված հատկություններ (length)
- Զանգված մեթոդներ (toString, join)
- Զանգված մեթոդներ (concat)
- $\bullet$  Զանգված մեթոդներ (slice)
- $\bullet$  Զանգված մեթոդներ (push, pop)
- Զանգված մեթոդներ (shift, unshift)
- Զանգված մեթոդներ (splice)
- $\bullet$  Զանգված մեթոդներ (at)
- Զանգված մեթոդներ (includes)
- Զանգված մեթոդներ (indexOf)
- $\bullet$  Զանգված մեթոդներ (fill)
- Զանգված մեթոդներ (forEach, map)
- Զանգված մեթոդներ (filter, reverse)
- Զանգված մեթոդներ (every, some)
- Զանգված մեթոդներ (reduce)
- $\bullet$  Զանգված մեթոդներ (sort)

## **Immediately Invoked Function Expression (IIFE)**

- Ի՞նչ է IIFE-ը
- Ինչպե՞ս ստեղծել IIFE
- IIFE-ի առավելությունները
- Ի՞նչ է Strict Mode -ը
- Strict Mode-ի կանչ
- Strict Mode-ի առավելությունները

# **OOP-ն JavaScript ծրագրավորման լեզվում**

- OOP-ի համառոտ ներածություն
- Constructor ֆունկցիաներ
- Նախատիպեր (Prototypes)
- Նախատիպային ժառանգություն
- Object.create( )

# **Գլոբալ օբյեկտի հատկությունները և մեթոդները**

- Number օբյեկտ
- String օբյեկտ
- Boolean օբյեկտ
- Function օբյեկտ
- RegExp (Regular Expression) օբյեկտ
- Math օբյեկտ
- Date օբյեկտ
- Error օբյեկտ

# **Browser Object Model (BOM)**

**BOM-ի համառոտ ներածություն**

#### **History օբյեկտ**

**Screen օբյեկտ**

**Location օբյեկտ**

#### **Popup Boxes**

- alert()
- prompt()
- confirm()

#### **Timers**

- setTimeout()
- setInterval()

# **Document Object Model (DOM)**

# **DOM-ի համառոտ ներածություն**

- Ի՞նչ է DOM-ը
- DOM loading
- Document.readyState
- DOM ծառ
- DOM հանգույցներ

#### **Նախաընտրված էլեմենտներ**

#### **DOM ծառ**

### **Ատրիբուտներ**

**DOM-ից էլեմենտների ընտրում**

**ClassList հատկություն**

**Էլեմենտների ստեղծում, ավելացում, հեռացում**

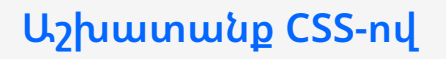

# **Իրադարձություններ**

- DOM (Events)
- DOM (Event տեսակներ)
- DOM (Իրադարձությունների տարածում)
- DOM (Event օբյեկտ)
- DOM (Իրադարձությունների ստեղծում)

# **ECMAScript(ES 6+) Modern JavaScript**

### **Փոփոխականների հայտարարում**

- Let
- Const

### **Template լիտերալներ**

# **Դեստրուկտուրիզացիա**

- Օբյեկտների դեստրուկտուրիզացիա
- Զանգվածների դեստրուկտուրիզացիա

# **Տվյալների կառուցվածքներ**

- Set
- Map

# **Օպերատորներ և ցիկլեր**

- For of ցիկլեր
- Nullish coalescing οպերատոր (??)
- Optional chaining (?.)
- Տրամաբանական օպերատորներ
- Spread օպերատոր

# **Ֆունկցիաներ**

- Default պարամետրեր
- Rest Pattern և պարամետրեր
- Ֆունկցիա արտահայտություններ (Arrow)

# **Ներդրված օբյեկտային լիտերալներ**

### **Օբյեկտի ստատիկ մեթոդներ**

- Object.keys()
- Object.values()
- Object.entries()

#### **OOP**

- Կլասներ
- Setter և Getter
- Ստատիկ հատկություններ և մեթոդներ
- $\bullet$   $du$ ռանգում

Կլասի փակ դաշտեր և մեթոդներ

# **Ինչպե՞ս է աշխատում JavaScript-ը**

- The JavaScript Engine and Runtime
- Execution Contexts
- The Call Stack
- Temporal Dead Zone
- The Event Loop